## ЛЯМБДА-ВЫРАЖЕНИЯ

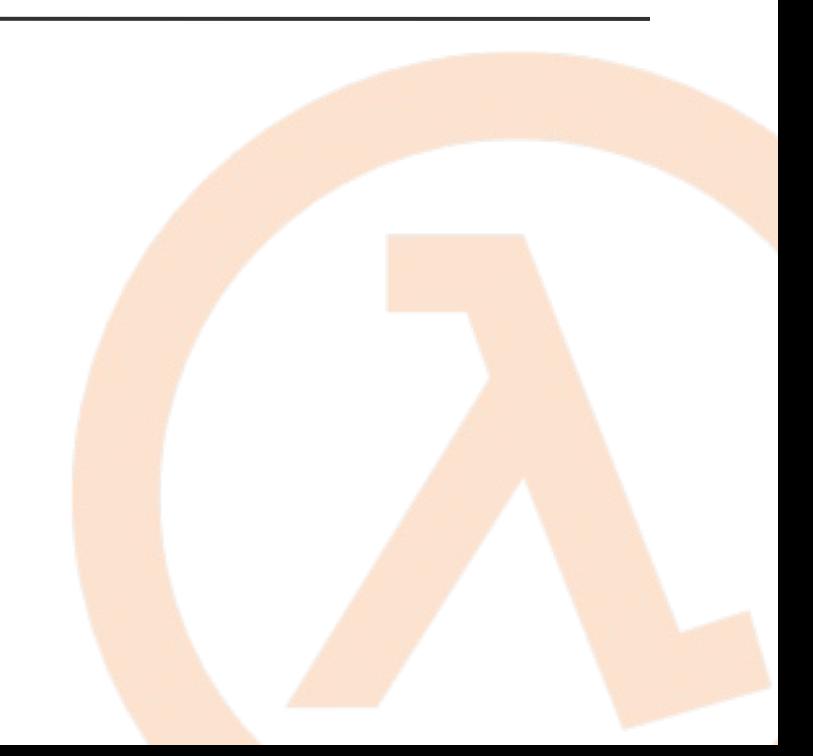

Лямбда-выражения представляют упрощенную запись анонимных методов. С помощью лямбда-выражений можно написать локальные функции, которые затем можно передавать в другие функции в качестве аргументов или возвращать из них в качестве значения.

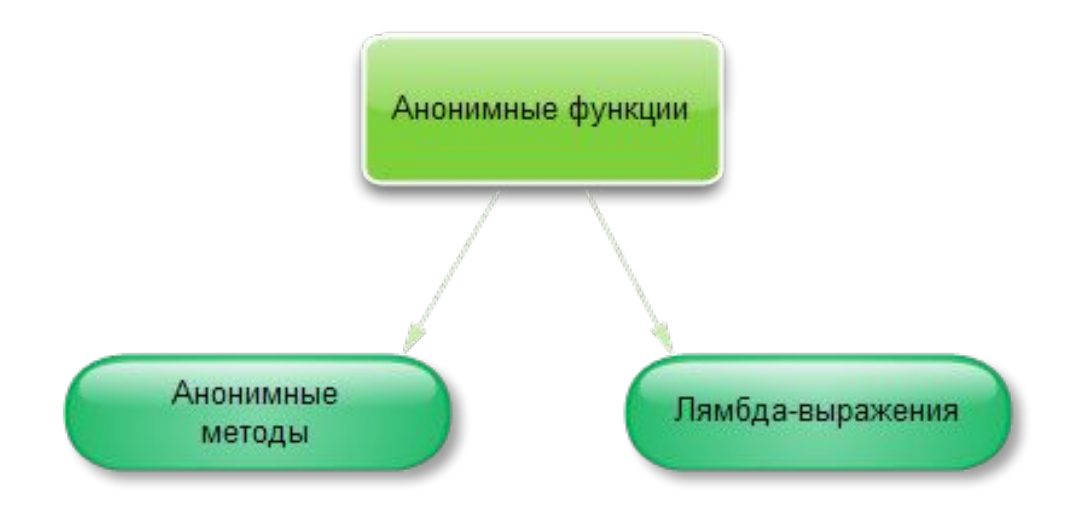

Лямбда-выражения особенно полезны при написании выражений запросов LINQ.

Лямбда-выражения имеют следующий синтаксис: слева от лямбдаоператора => (читается как "переходит" или "становится") определяется список параметров, а справа блок выражений, использующий эти параметры: (список\_параметров) => выражение.

```
delegate int Square(int x); // объявляем делегат, принимающий
int и возвращающий int
static void Main(string[] args)
    \{
```

```
Square squareInt = i \Rightarrow i \cdot i; // объекту делегата
присваивается лямбда-выражение
```

```
int z = squareInt(6); // используем делегат
// z равно 36
```
}

При использовании надо учитывать, что каждый параметр в лямбда-выражении неявно преобразуется в соответствующий параметр делегата, поэтому типы параметров должны быть одинаковыми, количество параметров должно быть таким же, как и у делегата и возвращаемое значение лямбда-выражений должно быть тем же, что и у делегата.

delegate bool StringEqual(string s1, string s2);

StringEqual stEq =  $(s1, s2)$  =>  $s1$  ==  $s2$ ;

Иногда компилятору бывает трудно или даже невозможно вывести типы входных параметров. В этом случае типы можно указать в явном виде:

 $(x, y)$  =>  $x == y$ 

…

(int x, string  $s$ ) => s. Length > x

Бывает, что параметров не требуется. В этом случае вместо параметра в лямбда-выражении используются пустые скобки:

```
delegate void message(); // делегат без параметров
static void Main(string[] args)
    \{message GetMessage = () => { Console.WriteLine("Лямбда-
   выражение"); };
   GetMessage();
```

```
}
```
Лямбда-выражение необязательно должно принимать блок операторов и выражений. Оно может также принимать ссылку на метод:

```
delegate void message(); // делегат без параметров
     static void Main(string[] args)
    \{message GetMessage = () => Show Message();
         GetMessage();
     }
     private static void Show_Message()
     {
         Console.WriteLine("Привет мир!");
     }
```
Как и делегаты, лямбда-выражения можно передавать в качестве параметров методу.

```
delegate bool IsEqual(int x); 
static void Main(string[] args)
{
     int[] integers = { 1, 2, 3, 4, 5, 6, 7, 8, 9 };
     // найдем сумму чисел больше 5
    int result1 = Sum(integers, x => x > 5);
     Console.WriteLine(result1); // 30 
     Console.Read();
}
private static int Sum (int[] numbers, IsEqual func)
{
     int result = 0;
     foreach(int i in numbers)
     {
         if (func(i))
             result += i;
     }
     return result;
}
```
Лямбда-выражения могут ссылаться на *внешние переменные*, находящиеся в области метода, в котором определена лямбдафункция, или в области типа, который содержит лямбдавыражение. Переменные, полученные таким способом, сохраняются для использования в лямбда-выражениях, даже если бы в ином случае они оказались за границами области действия и уничтожились сборщиком мусора. Внешней переменной должно быть присвоено определённое значение, прежде чем она сможет использоваться в лямбда-выражениях

```
delegate bool D();
delegate bool D2(int i);
class Test
{
D del;
D2 del2;
public void TestMethod(int input)
{
int j = 0;
// Инициализация лямбда-выражения
// Обратите внимание, что получается доступ к двум внешним переменным
// del будет вызвана вместе с этим методом.
del = () => \{ j = 10; return j > input; \};
// del2 будет вызвана после того, как TestMethod завершится
del2 = (x) => { return x = i; };
// Output: j = 0// Делегат пока еще не вызван.
Console.WriteLine("j = {0}", j);
// вызов делегата
                                                   = 10. b = True
bool boolResult = del();
                                                 True
// Output: j = 10 b = TrueConsole.WriteLine("j = \{0\}. b = \{1\}", j, boolRe
}
```

```
static void Main()
```

```
{
Test test \qquad new Test();
```
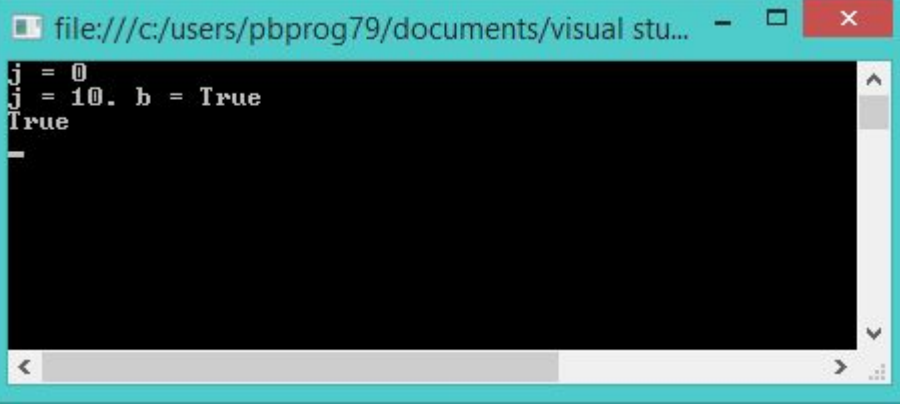

Следующие правила применимы к области действия переменной в лямбда-выражениях.

- Захваченная переменная не будет уничтожена сборщиком мусора до тех пор, пока делегат, который на нее ссылается, не перейдет в статус подлежащего уничтожению при сборке мусора.
- Переменная, объявленная в лямбда-выражении, невидима во внешнем методе.
- Лямбда-выражение не может непосредственно захватывать параметры **ref** или **out** из метода, в котором они находятся.

Следующие правила применимы к области действия переменной в лямбда-выражениях.

- Оператор **Return** в лямбда-выражении не приводит к возврату (завершению) метода, в котором объявлено/вызвано лямбда-выражение.
- Лямбда-выражение не может содержать оператора **goto**, оператора **break** или оператора **continue** внутри лямбдафункции, если целевой объект перехода находится вне блока. Если целевой объект находится внутри блока, то наличие оператора перехода за пределами лямбдафункции также будет ошибкой.